## <<Visual Basic.NET 200>>

 $<<$ Visual Basic.NET 2005

- 13 ISBN 9787121063541
- 10 ISBN 7121063549

出版时间:2008-6

页数:439

字数:710000

extended by PDF and the PDF

http://www.tushu007.com

## <<Visual Basic.NET 200>>

Visual Basic.NET 2005 Visual Basic.NET 2005

Visual Basic.NET 2005

Visual Basic.NET 2005

addition.NET https://windows.com/web/web/web/web/windows/web/wisual Basic.NET 2005

Visual Basic.NET 2005

# <<Visual Basic.NET 200>>

1 Windows 1 VB6 VB.NET 2 MDI 例3 使用菜单 案例4 使用IAstView控件 案例5 网页浏览器程序设计 案例6 清空回收站 案 例7 对话框的综合应用 案例8 TrackBar与ProgressBar控件的使用 案例9 计算器 案例10 椭圆  $11$   $12$   $13$   $2$ abo.net SQL Server 2 ADO.NET Access a 3 SQL Server 4 ADO.NET 5 5 RQL Server 5 PM SQL Server 5 entry and  $\frac{4}{7}$  ADO.NET 5 entry 5 entry 6 a between the SQL Server of the SQL Server of the SQL Server of the SQL Server 8 3 3 September 2 September 2 September 2 September 2 September 2 September 2 September 2 September 2 September 2 September 2 September 2 September 2 September 2 September 2 September 2 September 2 September 2 September 2  $\frac{1}{2}$  2  $\frac{3}{2}$ 例4 在VB.NETI中检索文件信息 案例5 用VB.NET实现记事本程序 案例6 使用VB.NET加密文件 7 VB.NET 8 -----Windows 4  $\frac{1}{2}$   $\frac{2}{3}$   $\frac{4}{4}$  $5 \t\t 6 \t\t 7 \t\t 8$  $5$  1 MP3 2 3 Flash 4 e Web 1 Repeater 2 DataList 3 GridView 4 GridView & XML TreeView 6 7 XML 1  $X$ mlTextReader  $X$ ML $2$   $3$ XmlNodeReader XML 4 XmlValidatingReader DTD 5 1 用XmlValidatingReader对象执行xsd验证 案例6 使用XmlTextWriter创建XML文档 案例7 使用DOM 浏览XML文档 案例8 使甩DOM操作XML文档——添加节点 案例9 使尉DOM操作XML文档—— 10 DATASET XML XML 11 XML 12 XslTransform XML 13 XsltArgumentList 14 15 15 16 SOAP 8 1 2 Socket 3 4 Socket 9 1<br>2 VB NET PTM 3 4 4 VB.NET 2 VB.NET PTM 3 4 Windows API  $5$  VB.NET INI  $6$   $7$ 取CPU和硬盘的信息 案例8 注册表管理程序 案例9 获得bios信息 案例10 打印预览 案例11  $12$  10  $1$   $2$ 案例3 迷宫寻宝游戏 本章小结

# <<Visual Basic.NET 200>>

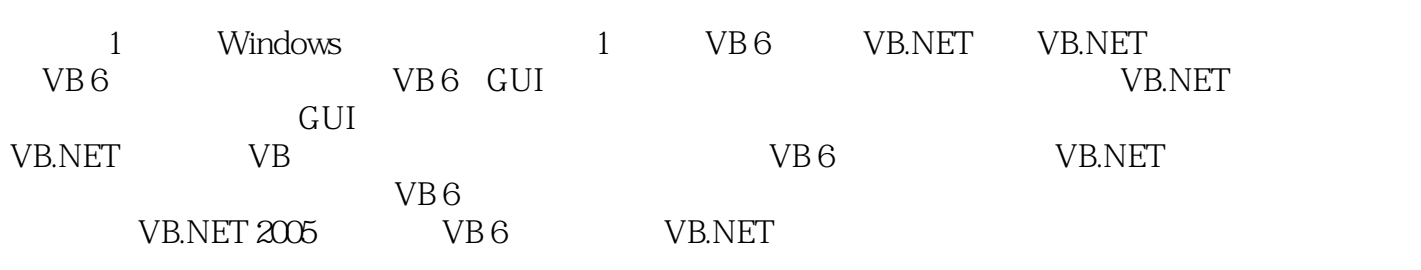

……

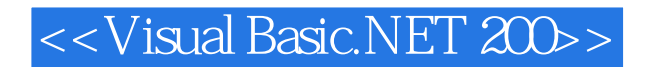

Uisual Basic.NET 2005 **- Pasic ACT ACCONST** - Pasic.NET Visual Basic.NET 2005

用案例,可以迅速提高使用Visual Basic.NET 2005开发程序的实践能力6 《Visual Basic.NET 2005 中文

Visual Basic.NET 2005

Visual Basic.NET 2005

Visual Basic.NET 2005 Visual Basic.NET 2005

## <<Visual Basic.NET 200>>

本站所提供下载的PDF图书仅提供预览和简介,请支持正版图书。

更多资源请访问:http://www.tushu007.com